## 7 Schritte zum Gigabitnetz

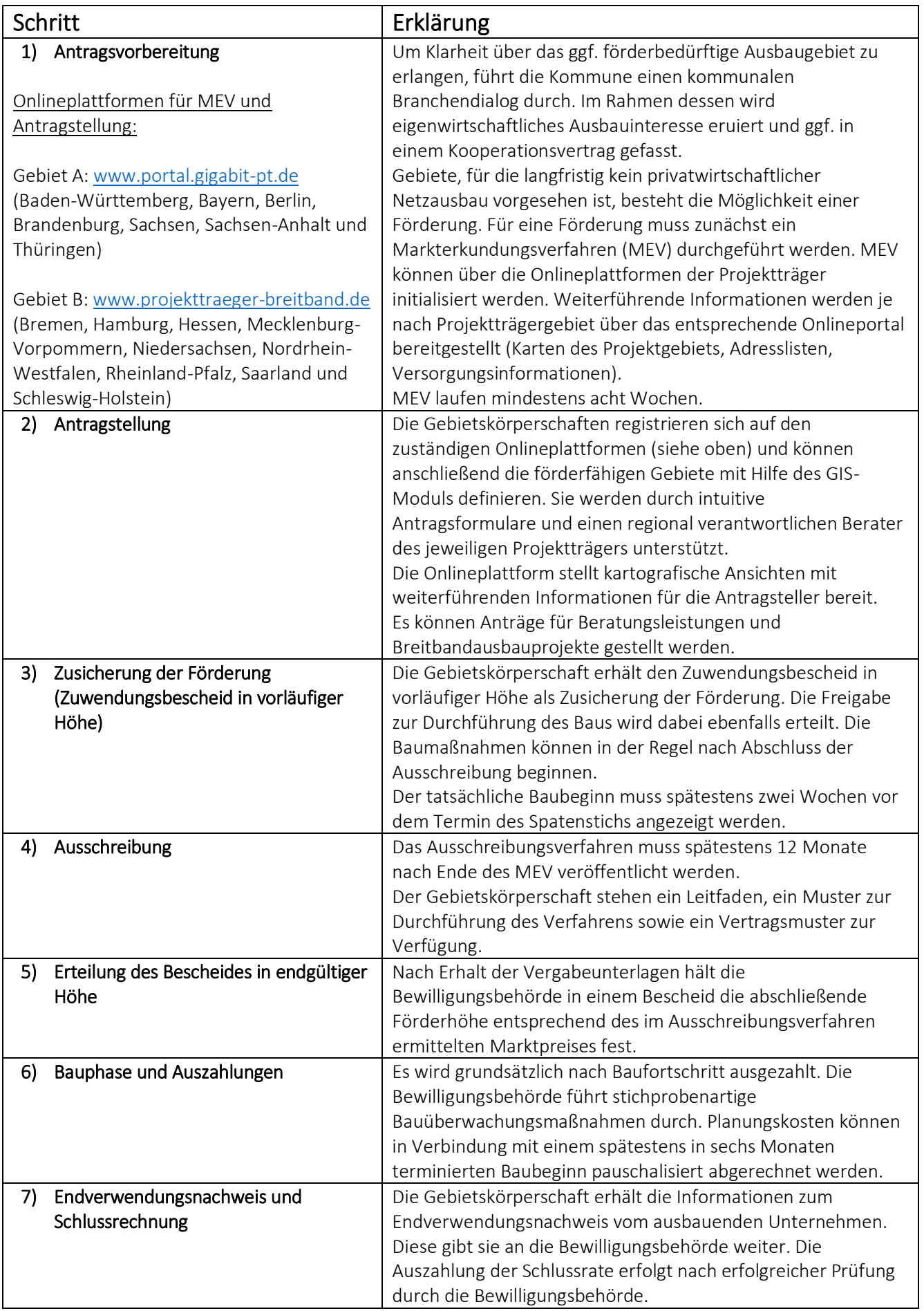